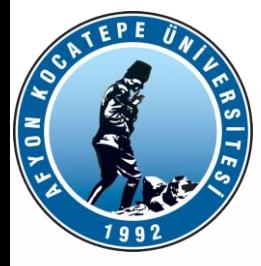

# MATLAB ile ANALIZ (MIA)

DERS-3

AFYON KOCATEPE ÜNİVERSİTESİ

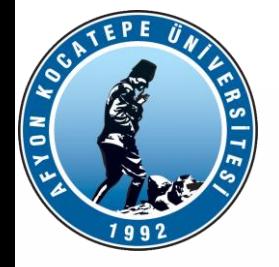

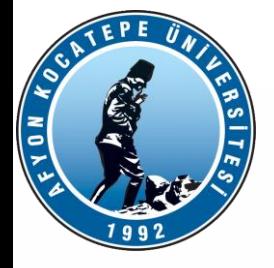

**Örnek-2.4:** Aşağıdaki formülde  $x_0 = 120$  m,  $v_0 = 7$  m/sn ve  $g = -9.81$  m/sn<sup>2</sup> ise  $t = 5$ sn için mesafe değerini,

$$
message_{son} = x_0 + v_0 t + \frac{1}{2}gt^2
$$

 $\sigma$  :

bulunuz.

#### Cevap:

>> 
$$
x0 = 120
$$
;  $v0 = 7$ ;  $g = -9.81$ ;  $t = 5$ ;  
>> message son =  $x0 + v0*t + (1/2)*gtt^2$   
message son =  
32.3750

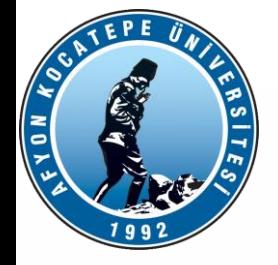

$$
x = 2,53.10^{-2}
$$
 ve At  $=$   $\frac{\pi}{4}$  ise  $z = \frac{x^{0.25}}{5 - x} + \Delta t$ işleminin

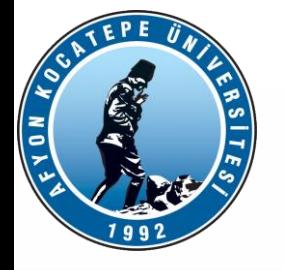

t= -1,1,2 değerleri için y'nin değerlerini bulunuz.

$$
y = \frac{2}{t^{(4/3)}} + 2,8t^{0.57} - \left(\frac{\Pi}{3}\right)^t
$$

>> t=[-1 1 2]; >> y=2./(t.^(4/3))+2.8.\*t.^0.57-(pi/3).^t y = -2.5657 + 4.4646i 3.7528 3.8537

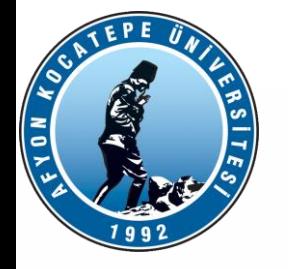

m=1,4 n=0,87 ve k=-2,2 için z değerini hesaplayınız.

$$
z = (2.3 - \frac{1}{\sqrt[3]{\Pi} + \frac{1}{mn}})^k
$$

>> m=1.4; n=0.87; k=-2.2;  
\n
$$
z=(2.3-(1/(pi^(1/3))+1/(m*n)))^k
$$
\nz = 1.6510

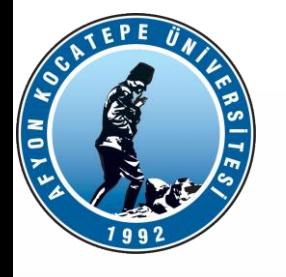

X=45, 60, 90 derece için y değerlerini bulunuz.

```
y=sin 4x – tan x/2 + (2 \cos 0.6x)^3
```
1. yol: (derece)  $>> x=[45 60 90];$ >> y=sind(4.\*x) -tand(x/2)+ (2\*cosd(0.6.\*x)).^3  $y =$ 5.2447 2.7927 0.6246

```
2. yol: (radyan)
>> x=x*pi/180;>> y=sin(4.*x)
-tan(x/2)+ (2*cos(0.6.*x)).^3
V = 5.2447 2.7927 0.6246
```
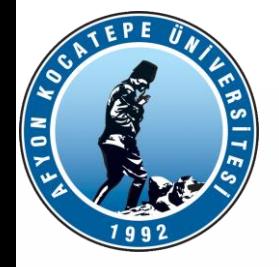

Örnek-2.6: 
$$
m = 1, 2
$$
,  $n = 0,03$  ve  $k = -2,2$  için,  $s = \left(1 - \frac{1}{1 + \frac{1}{mn}}\right)^k$ değerini bulunuz.

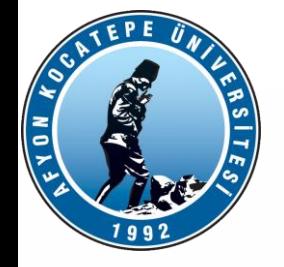

Örnek-2.9: 
$$
x = 35^\circ
$$
 için,  $y = \frac{(\sin x - 1)^2}{1 - \cos 2x}$  ifadesinden  $z = y$ -tanx degerini bulunuz.

AFYON KOCATEPE ÜNİVERSİTESİ

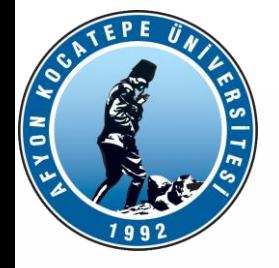

Teknoloji Fakültesi Mekatronik Mühendisliği Matlab ile Analiz Dersi National Matlab 10

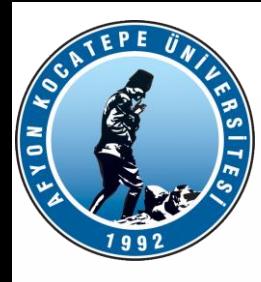

# *MATLAB'DA SKALER , VEKTÖR VE MATRİS İŞLEMLERİNE GİRİŞ*

Örnek-2.13: Aşağıdaki ifadelerin değerlerini bulunuz.

a) 
$$
f1 = \frac{\sqrt{(3 + \sqrt{21})}}{5.10^{-2}} - \frac{e^{0.5}}{5e - 3^{2/5}}
$$

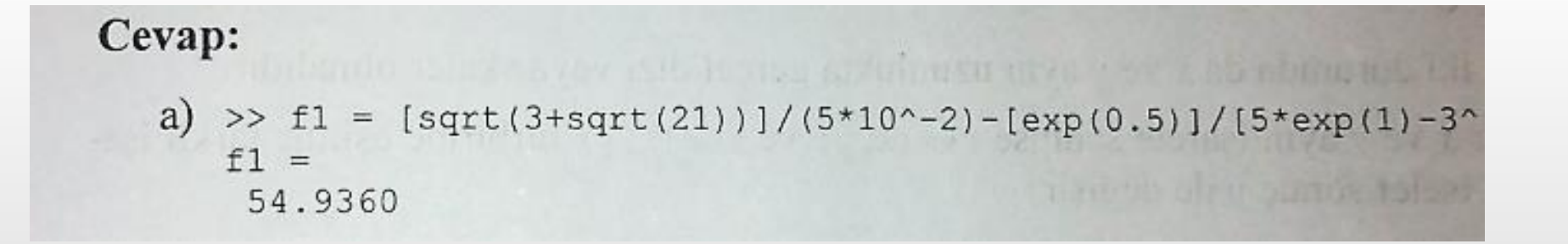

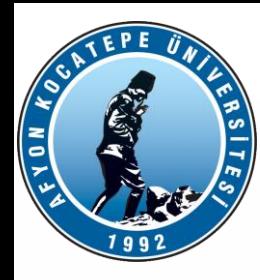

## *MATLAB'DA SKALER , VEKTÖR VE MATRİS İŞLEMLERİNE GİRİŞ*

b) 
$$
f2 = \frac{\ln^2(30) - \log(\frac{3}{2}\sqrt{55})^7}{\ln(\frac{3}{20})}
$$

b) 
$$
>
$$
 f2 = [log(30) ^2 - log10(55 $^$  (7/3) / (0.3<sup>\*</sup>10<sup>4</sup>)] / (log(3/20))  
f2 =  
-5.7900

1.03.2018 12

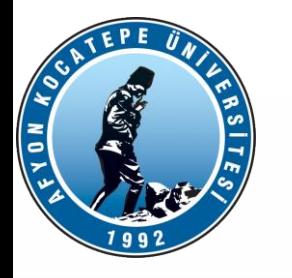

• 1'den 20'ye kadar olan tam sayıları sol sütuna, bunların karelerini sağ sütuna gelecek şekilde matris hazırlayınız.  $s2 =$ 

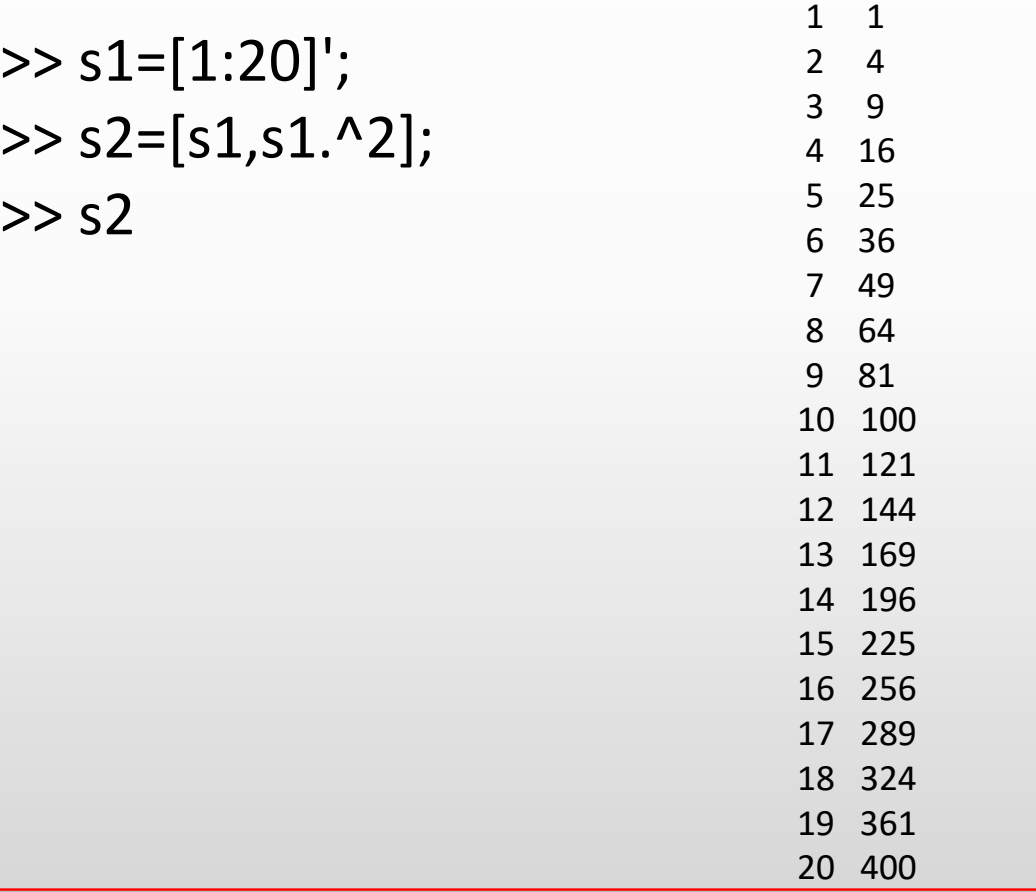

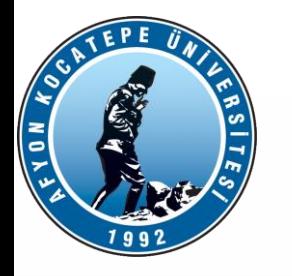

• 30 derecelik artımlarla 0 dereceden 360 dereceye kadar olan açıların [açı sin cos] formatında virgülden sonra 2 basamak hassasiyette değerlerini bulunuz.

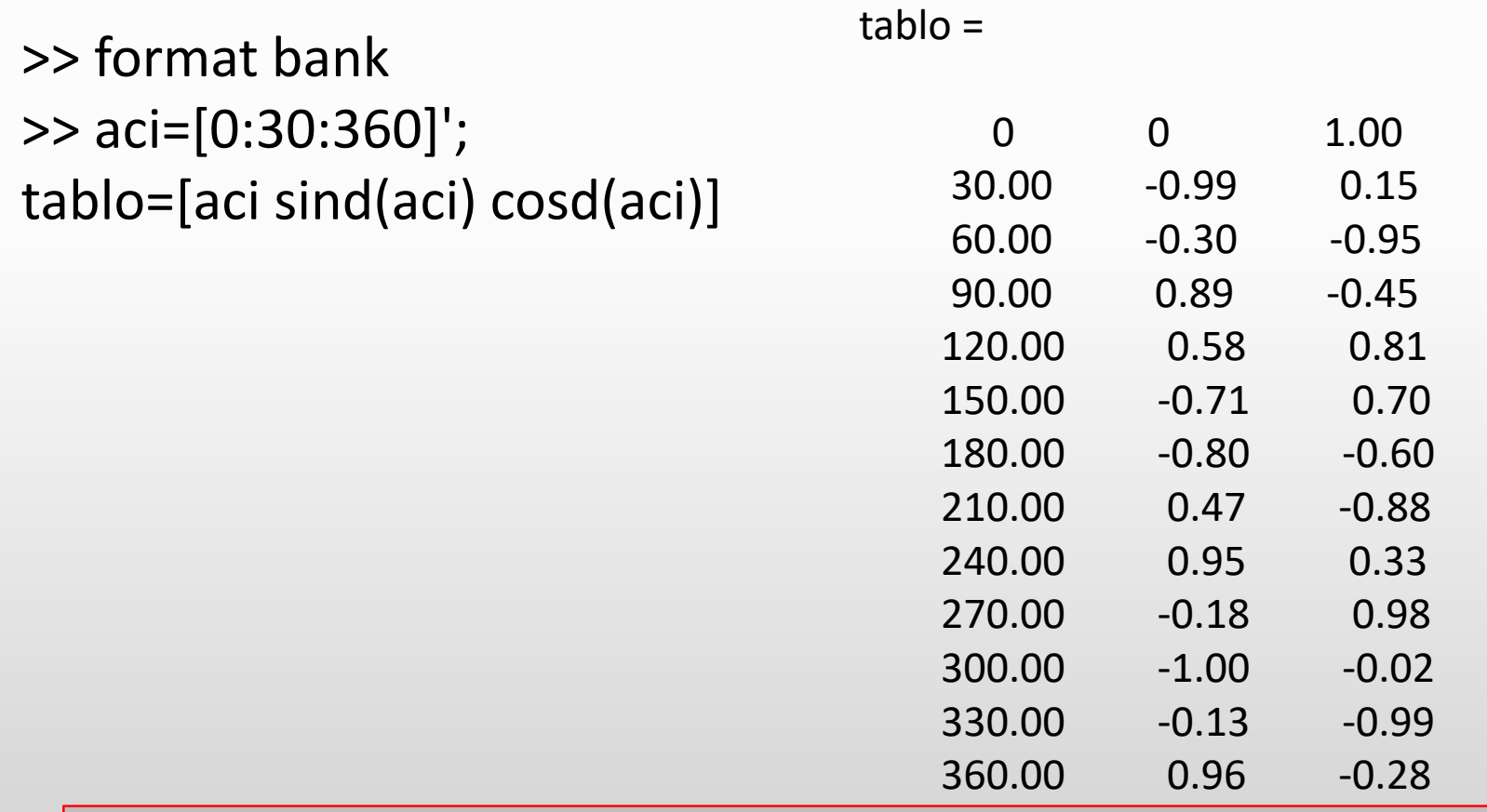

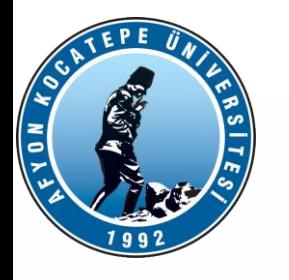

•  $x^3 - 4.2x^2 + 3.3x - 4$  fonksiyonunun kök ya da köklerini bulunuz.

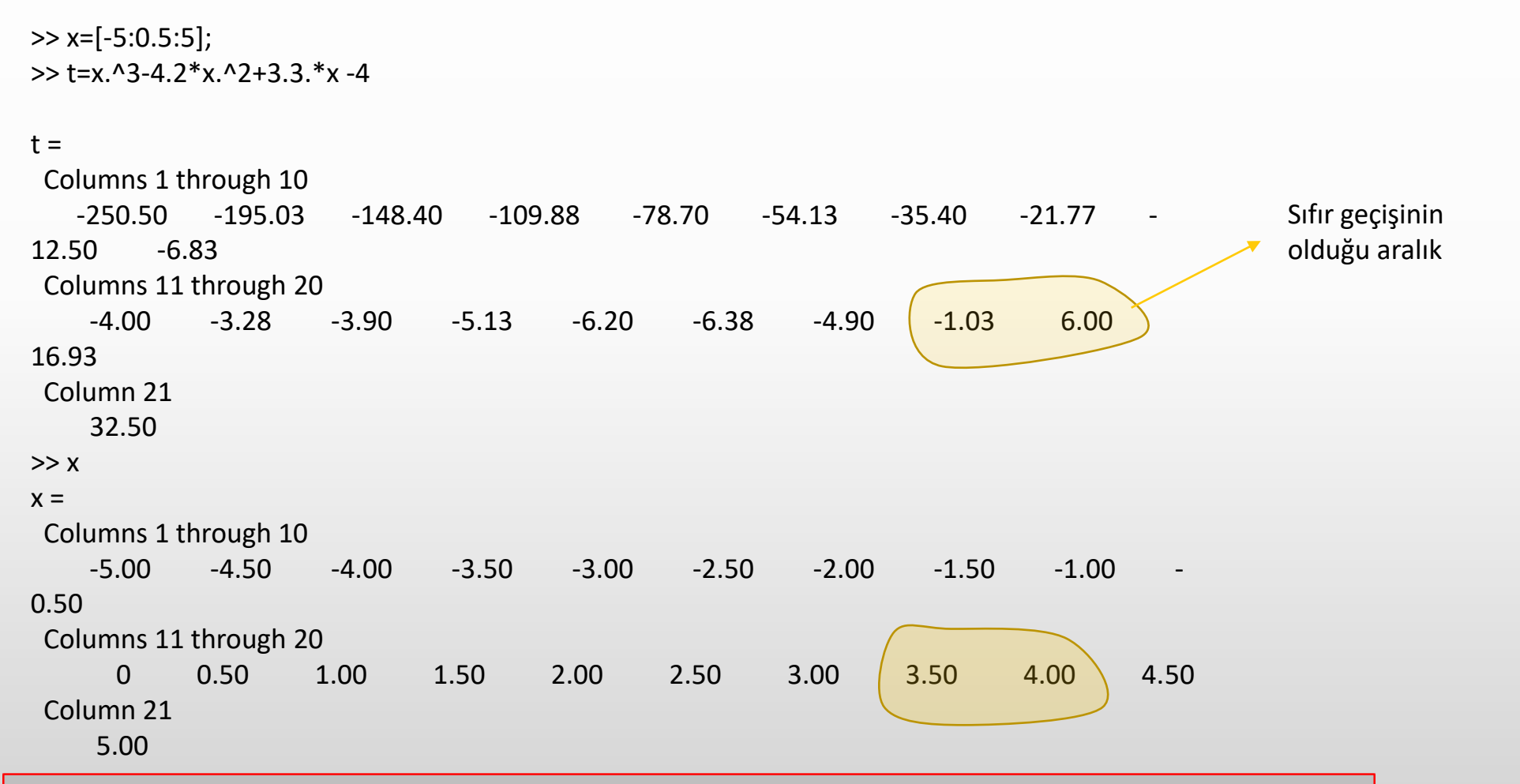

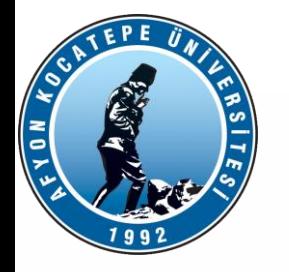

>> x=[3:0.01:4];

>> t=x.^3-4.2\*x.^2+3.3.\*x -4 x'i daha küçük aralıklarla bölüyoruz. Kökü 3-4 arasına sıkıştırdık.

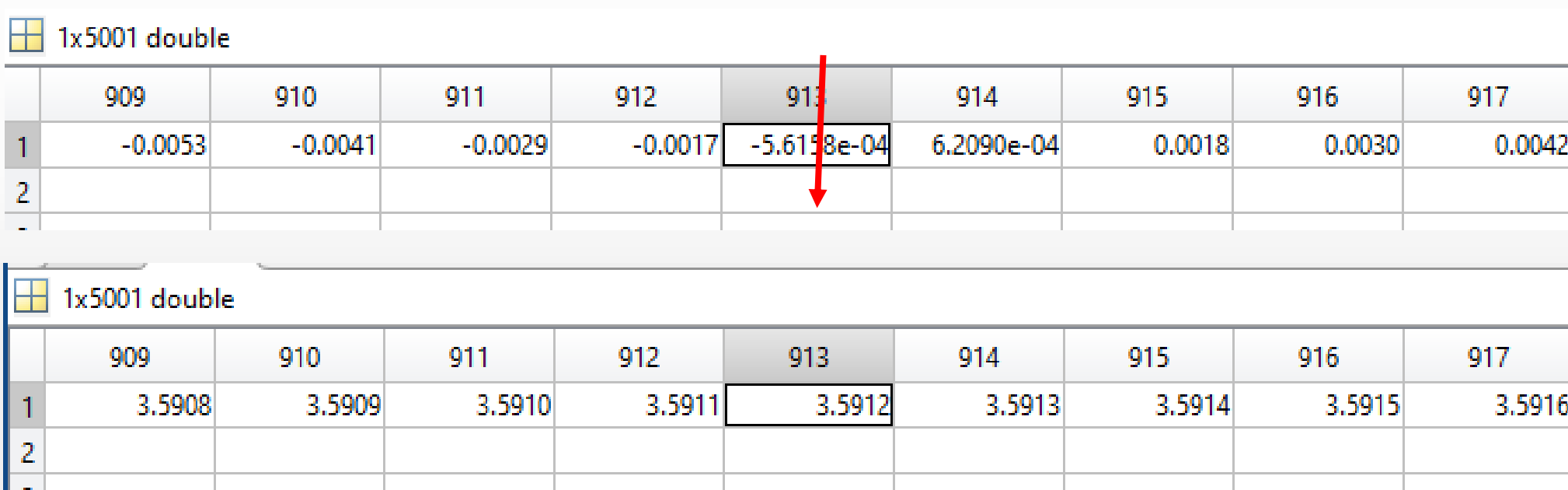

#### Kök: 3.5912

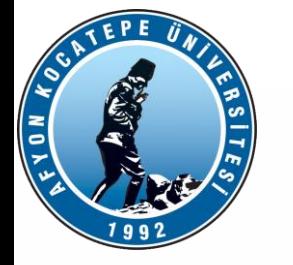

 $\gg$  plot(x,t) >> line(xlim, [0 0]);

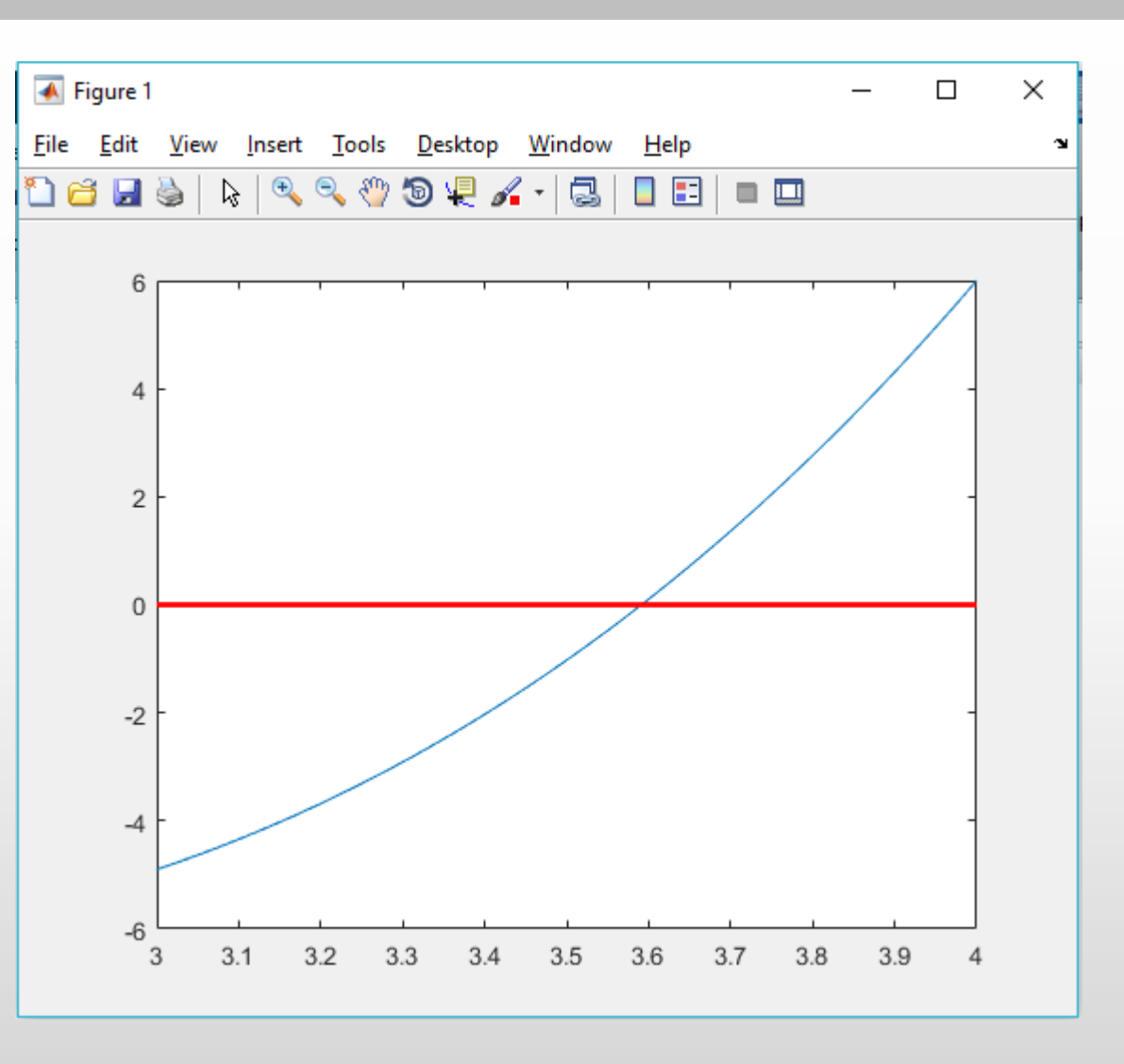